## PDF PORT

## https://www.100test.com/kao\_ti2020/245/2021\_2022\_\_E7\_BD\_91\_ E4\_B8\_8A\_E9\_82\_BB\_E5\_c100\_245023.htm

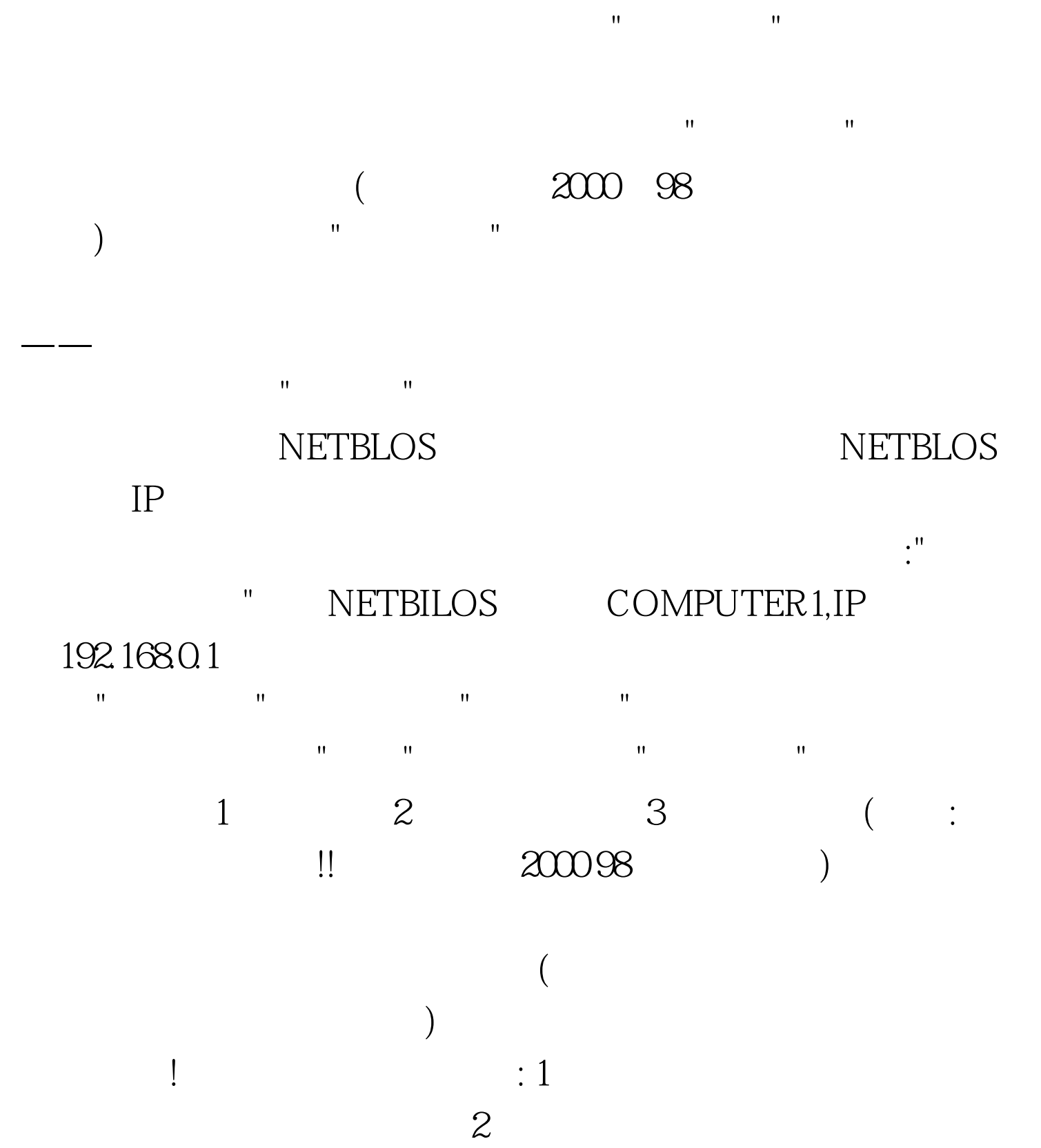

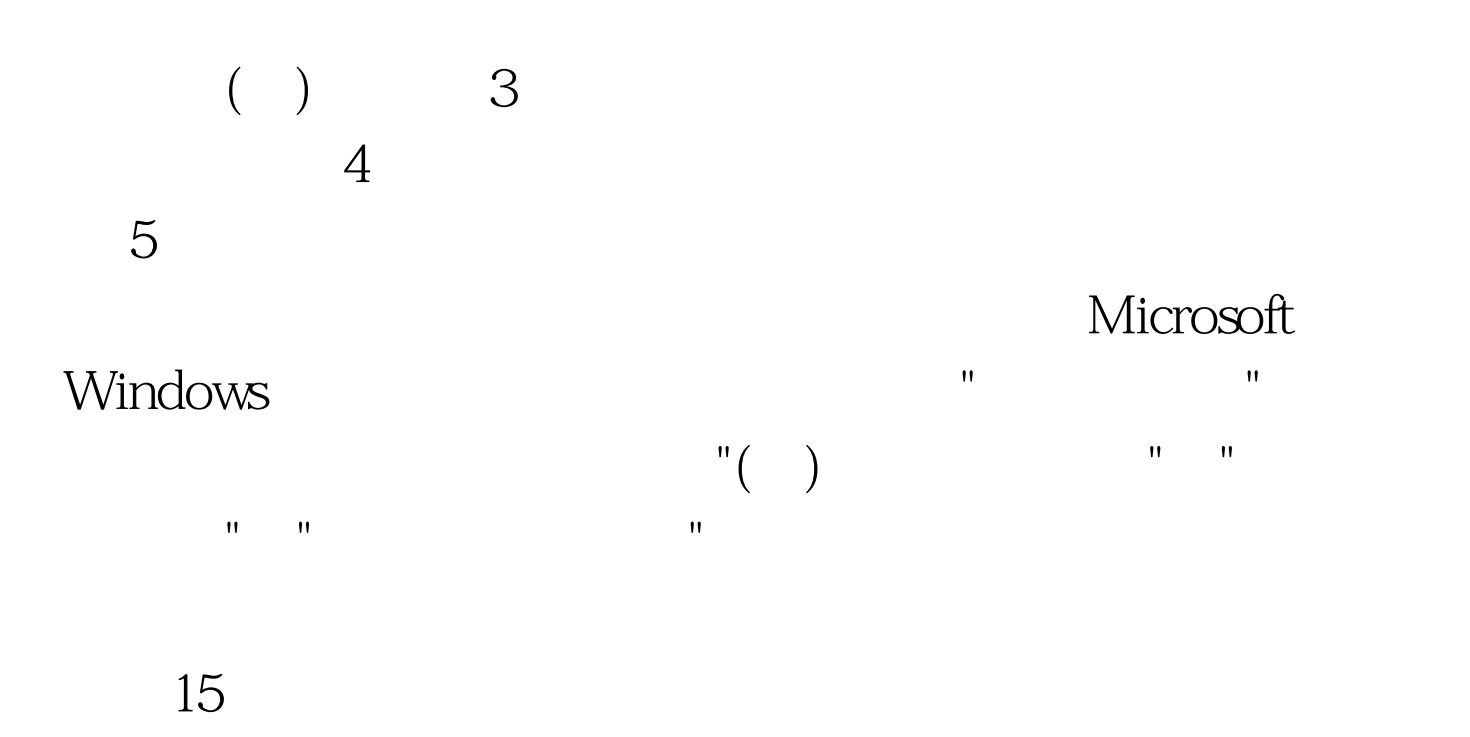

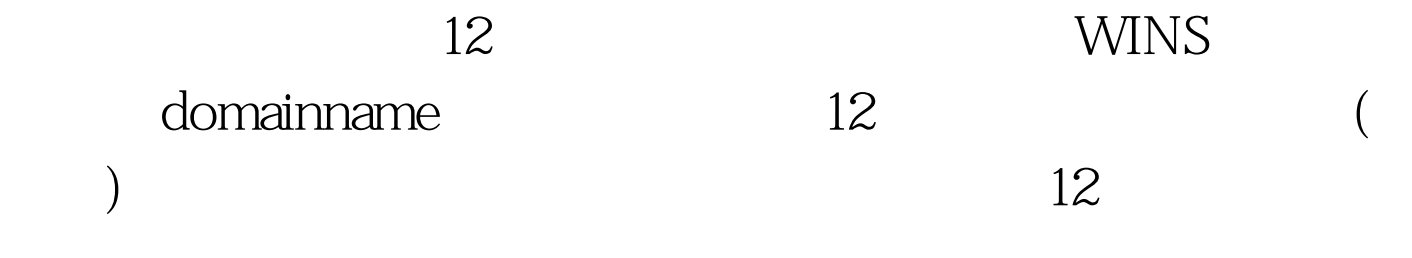

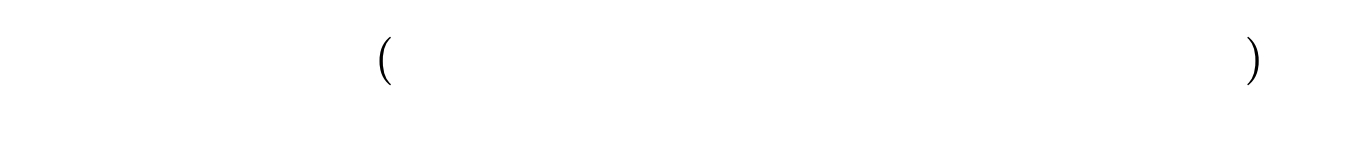

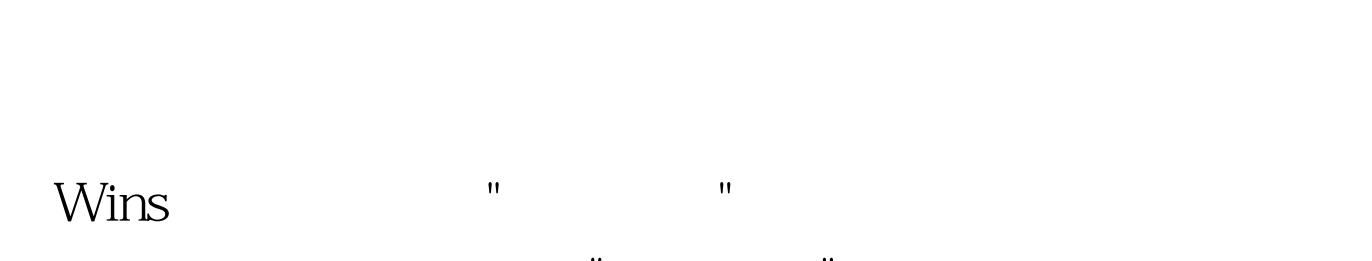

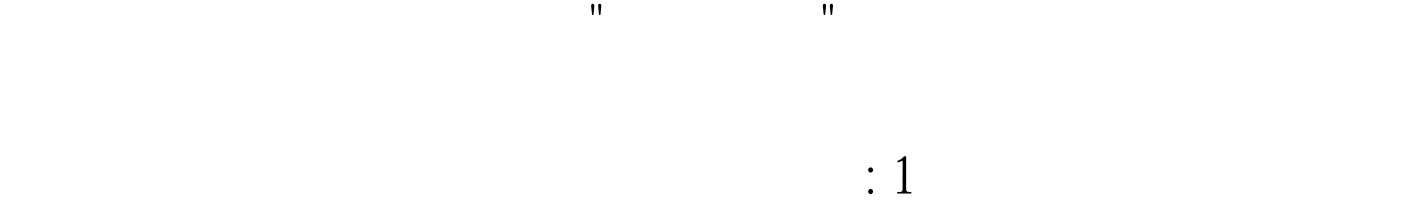

 $3$ 

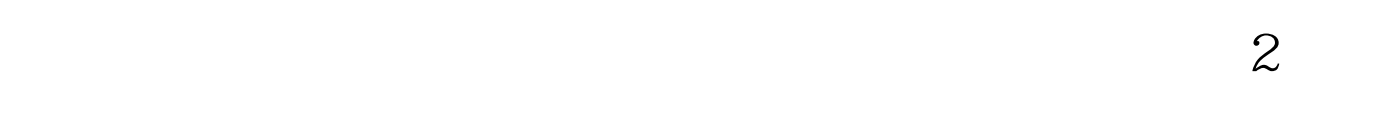

Win9x

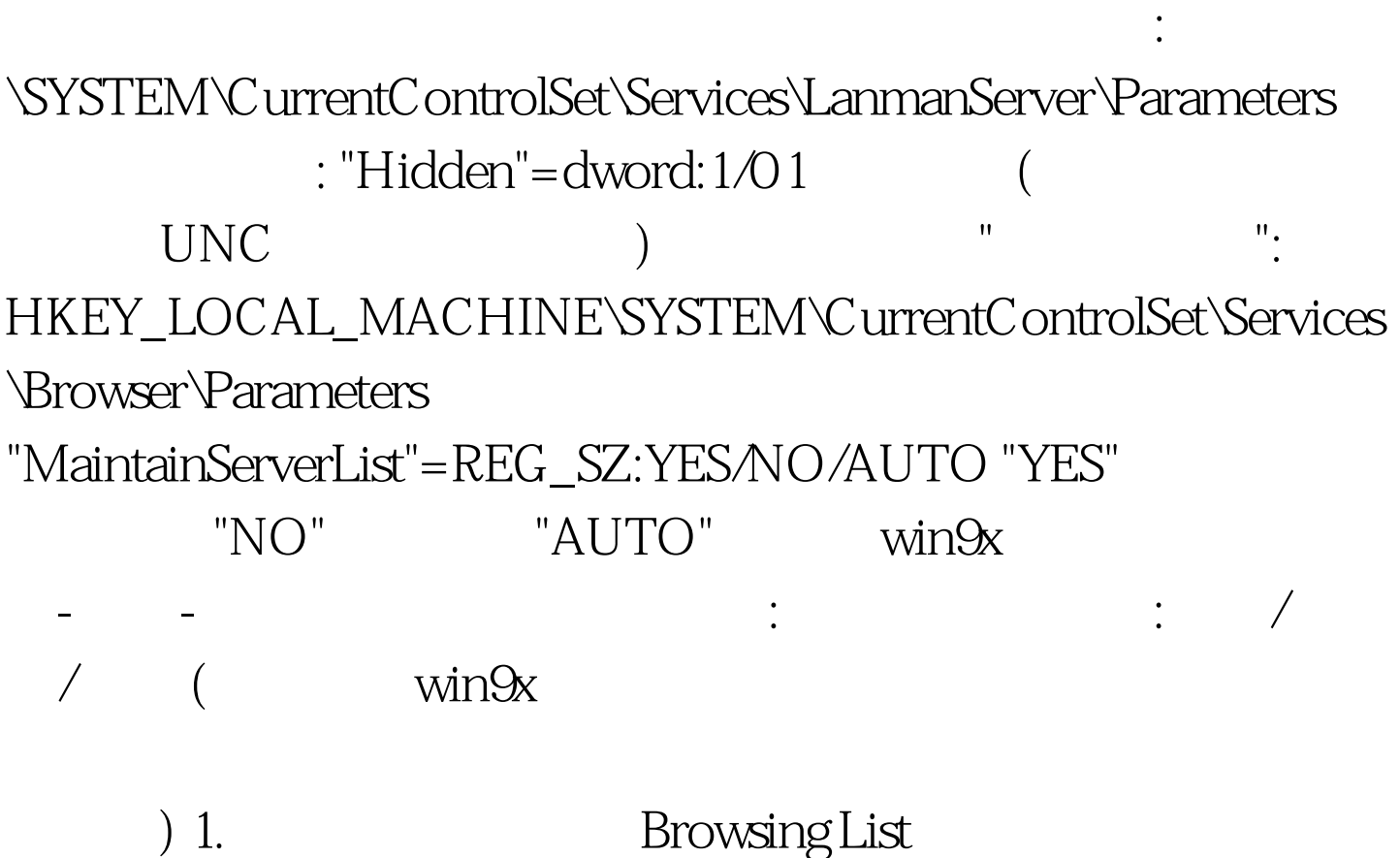

 $\tt DOS$ 

 $\mathbb{R}^m$  and  $\mathbb{R}^m$  are the contract experimental experimental  $\mathbb{R}^m$ 

net view /domain:workgroupname **Browsing List** 

 $\sim$  2.

 $HUB$ 

## NBTSTAT -a computername MBT  $\Upsilon$  MSBROWSE\_ $\qquad$ 4.  $\text{win98}$

 $\text{win98}$ 

 $5.$ 

 $($ , NETBIOS),

, we have  $\sim$   $\mathbb{N}$ 

 $\,$ 

 $\ddotsc$ 

 $\,$ 

 $\mathcal{A}$ 

Server>NT Workstation>Win98>WFWG,

win98

 $\overline{\phantom{a}}$ . 6.

**Browsing List** 

 $7.$ 

 $(NT \t 45),$  $100$ Test www.100test.com